Dropdowns are currently showing 3,4,5.

These are the correct values I want to store in the database.

So -

- 3 = Medical Benefits
- 4 = Dental Benefits
- 5 = Vision Care

### What I want to be shown in the dropdowns are the labels:

Medical Benefits, Dental Benefits, Vision Care (like the tab names above the fields in the screenshot below).

BTW – the labels are fields supplying page names to documents and webpages.

The user can change the name of the field from within the tabs shown above the fields I do not want them to change the field name in the dropdown or results of the dropdown.

Since the name of the field (name of the page) can change, I want the field to be the label and not a language string.

This particular field (Restrict Pages) will allow the user to specify which pages are restricted by a username/password on their website.

#### **CURRENTLY SHOWING ON THE WEBSITE**

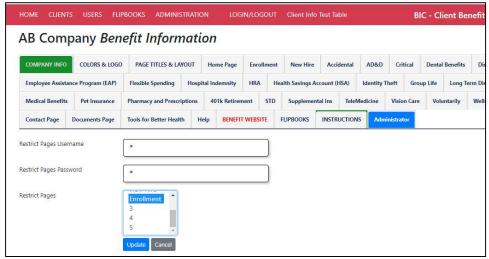

**Incorrect** 

### The results of the field shown after selecting the pages and saving is correct.

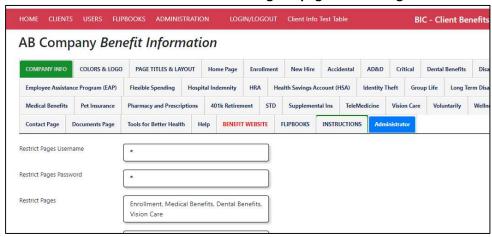

**Correct** 

## The database table is showing the correct values

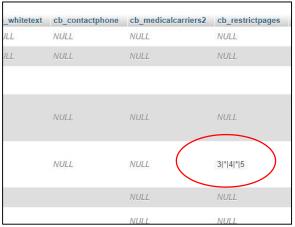

**□** Correct

# What is incorrect is the label on the dropdowns.

### What I want is

**Medical Benefits** 

**Dental Benefits** 

Vision Care

### Instead of

3

4

5